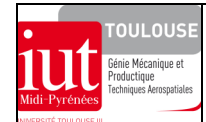

## **DIMENSIONNEMENT DES STRUCTURES**

*TRAVAUX PRATIQUES DE MODELISATION DES STRUCTURES PAR ELEMENTS FINIS*

tpef2nacelle.doc/version du 01/11/2010/JG

## **NACELLE POUR MANUTENTION DE PALETTES**

## **1 OBJECTIFS**

Etude du comportement mécanique et vérification du dimensionnement, à partir d'une modélisation par éléments finis poutres (étude globale) et solides (étude locale), d'une nacelle de manutention de palettes accrochée au câble d'une grue de chantier. *(utilisation de RDM6 et de Catia V5)*

#### **2 DONNEES**

Cette nacelle est prévue pour supporter une palette de matériaux de construction (poids maxi : 5000 N) sur la fourche à deux doigts. La nacelle est suspendue à un filin par l'anse. La nacelle est constituée de profilés creux (φ60.3×2.9 et φ33.7×2.6), plein de φ24 pour l'anse (doublée en partie horizontale). Elle aussi est rigidifiée par des plaques d'épaisseur 4 mm. La fourche est constituée de deux profilés tubulaires reconstitués à section rectangulaire évolutive d'épaisseur 3 mm.

Le matériau utilisé est de l'acier d'usage courant S235.

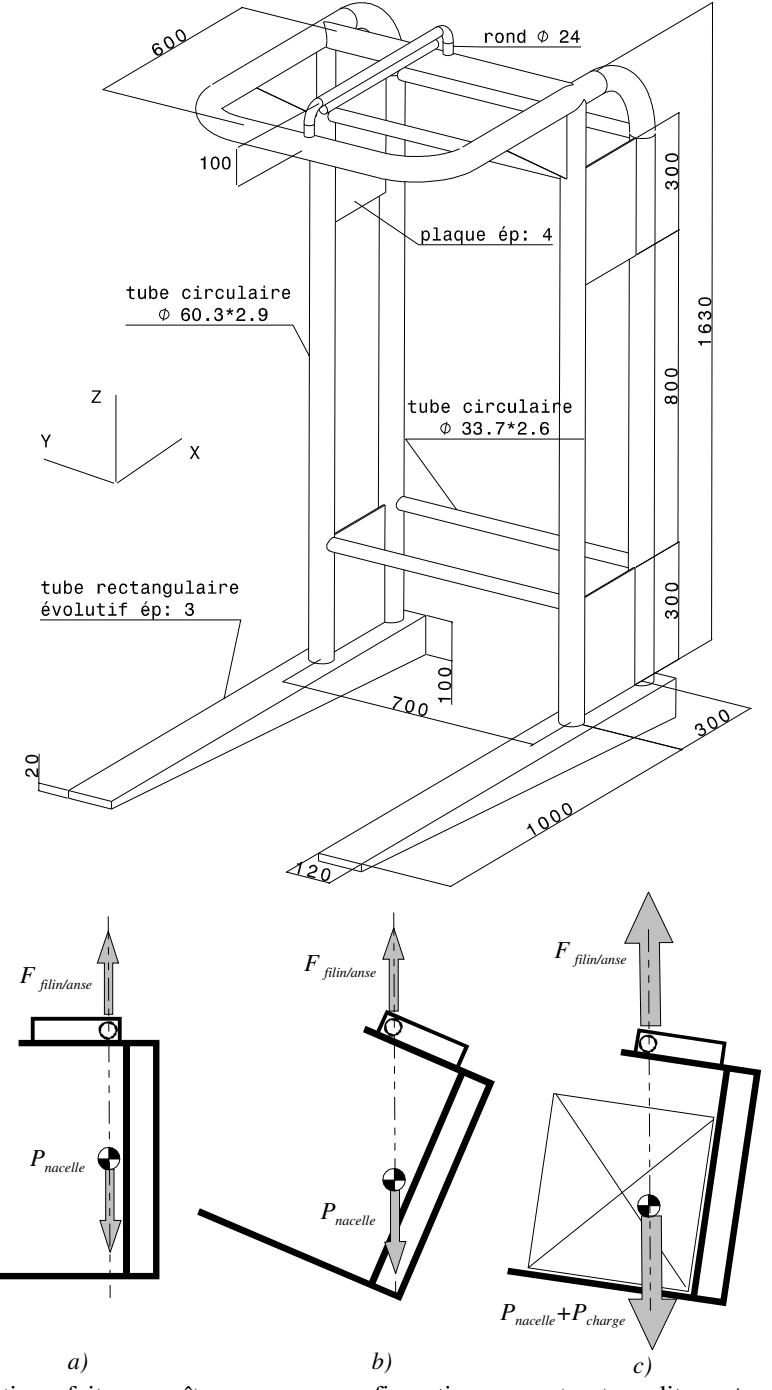

#### **3 ETUDE PRELIMINAIRE**

#### **3.1. Etude de l'équilibre de la nacelle**

 *Nacelle isolée. : a) et b*)

- bilan des actions mécaniques ext.:
- action du filin sur l'anse : F
- action du poids propre de la nacelle : Pnacelle
- *Nacelle + charge isolées : c)*
- bilan des actions mécaniques ext.:
- action du filin sur l'anse : F
- $-$  action des charges  $P_{charge} + P_{nacelle}$

L'application du principe fondamental de la statique fait apparaître pour ces configurations une structure dite *autoéquilibrée* 

#### **3.2. Configuration retenue pour le calcul**

On se propose d'étudier la configuration « nacelle + charge » associée à des chargements de direction verticale et une fourche en position horizontale pour faciliter la modélisation.

#### **3.3. Tracé des lignes moyennes**

A partir de la représentation en perspective de cette nacelle, tracer les lignes moyennes des différents profilés qui serviront de support à la modélisation en éléments poutres (Cf. fiche technique de l'élément poutre). Les renforts en tôle ne seront pas pris en compte pour faire une analyse pénalisante de comportement.

### **3.4. Conditions aux limites à appliquer sur le modèle**

#### *3.4.1 Chargements*

- action du filin sur l'anse :

- action de la charge sur les deux doigts de la fourche (poids propre de la nacelle négligé)

Tracer sur le modèle la représentation vectorielle de ces chargements (vérifier que la structure soit bien auto équilibrée).

#### *3.4.2 Liaisons externes*

#### Le calcul ne peut se faire que si la structure est "*convenablement appuyée*".

Représenter sur les figures ci-dessous 4 configurations de liaisons que l'on peut appliquer sans perturber l'état autoéquilibré de cette structure. Quelle est doit être la caractéristique de mise en position commune à ces 4 configurations ?:

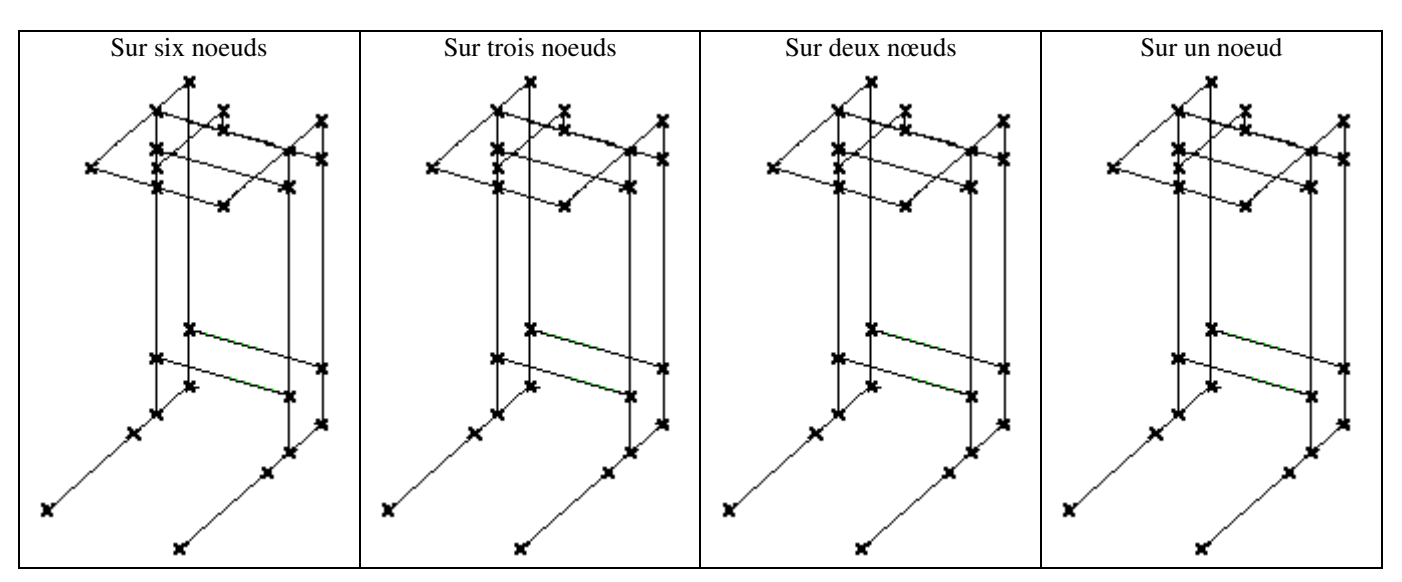

## **4 ETUDE GLOBALE : LE MODELE EN ELEMENTS POUTRES**

Il s'agit de modéliser cette structure en éléments de poutre en utilisant le code de calcul.

## **4.1. Entrées des données**

## *4.1.1 Choix des unités et du repère global*

#### *4.1.2 Tracé du modèle*

Création des nœuds particuliers et maillage minimal

#### *4.1.3 Application des caractéristiques du matériau*

#### *4.1.4 Contrôle des repères locaux par défaut et applications des caractéristiques des sections droites*  Pour les fourches utiliser l'option section évolutive (variable)

#### *4.1.5 Conditions aux limites*

- chargements

- liaisons

- *4.1.6 Contrôle visuel des entrées*
- **4.2. Calcul**
- **4.3. Analyses des résultats**
- *4.3.1 Contrôle de la masse de la structure*

Masse :

#### *4.3.2 Contrôle des torseurs des actions mécaniques transmissibles aux liaisons*

#### *4.3.3 Déplacements*

Condition de rigidité : vérifier que l'ouverture de la nacelle soit inférieure à 15 mm

#### *4.3.4 Contraintes*

Condition de résistante, vérifier que la contrainte normale:

- soit inférieure à  $R_e/2$  dans les zones courantes;

- soit inférieure à  $R_e$  dans les zones de concentration de contraintes (les zones où se trouvent des valeurs limites pourront faire l'objet d'un renforcement local.

La traverse horizontale arrière de ∅ 60.3 présente un niveau de contraintes normales des plus élevés. Augmenter le diamètre extérieur de ce tube ∅ 70. Où se trouve maintenant le niveau des contraintes normales le plus élevé. Expliquer le phénomène observé.

#### *4.3.5 Vérifications manuelles*

Pour un cas de chargement pénalisant, vérifier par des calculs élémentaires manuels les ordres de grandeur des 3  $v_{\text{max}} = \frac{F}{2r}$ l

résultats obtenus par le calcul éléments finis (ex. flexion simple dans un doigt de fourche, flèche : z  $max = \frac{1}{3EI}$  $=\frac{1}{2H}$  et

contrainte normale 
$$
\sigma_{\text{max}} = \frac{\mathcal{M}f_z}{I_z} y_{\text{max}}
$$
).

#### **5 ETUDE LOCALE : LE MODELE EN ELEMENTS SOLIDES**

Il s'agit d'étudier le comportement d'un nœud structural constitué de trois tubes pour une analyse plus approfondie. L'ensemble de ces trois tubes (φ60.3×2.9) est considéré comme un seul ensemble monolithique. (dimensions OA<sub>Y</sub> = 0.1m; OB<sub>X</sub> = 0.1m, OC<sub>Z</sub> = 0.2m, OD<sub>X</sub> = 0.3m). Sa modélisation géométrique solide est réalisée avec Catia V5 (attention aux intersections des tubes). La discrétisation en éléments finis solides réalisée dans le module de calcul s'appuie directement sur ce modèle géométrique.

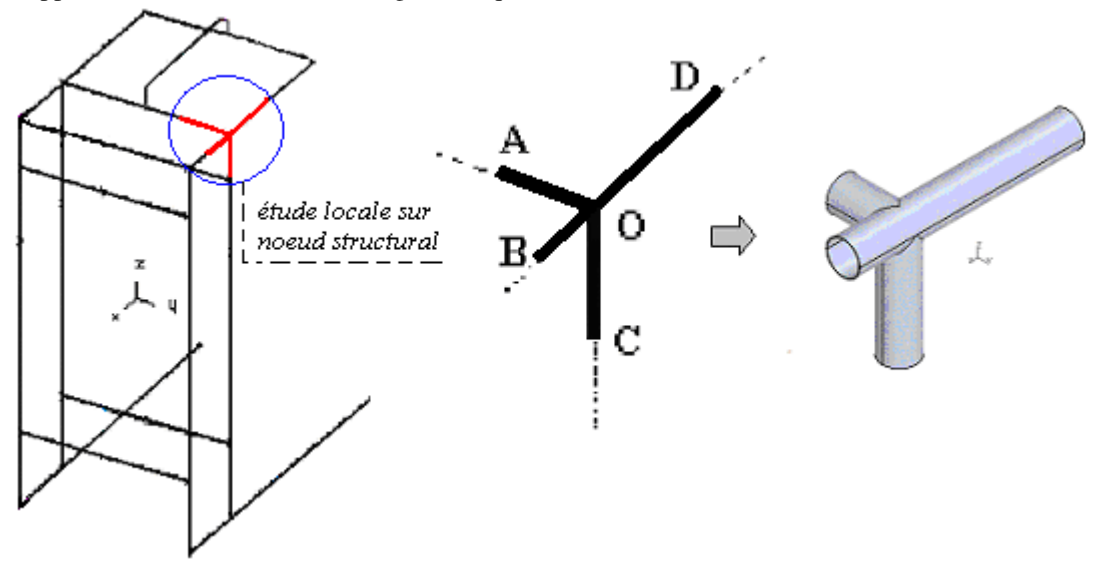

**5.1. Exploitation des éléments de réduction des torseurs de cohésion dans les sections A, B, C, D des éléments de poutres du modèle global** 

*Remarque* : à la création du modèle l'opérateur impose directement des repères locaux (*xyz*) à normales « sortantes » portées par les lignes moyennes autour du nœud structural **isolé**, ce qui permet d'obtenir autour de ce nœud structural avec un **chargement extérieur auto équilibré**.

- tracer ces repères locaux aux nœuds A, B, C, D

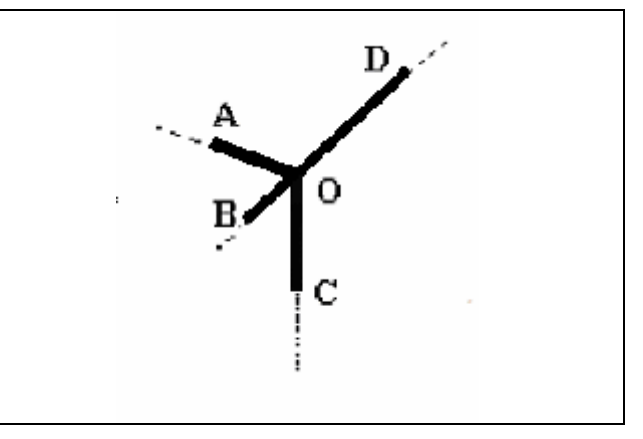

- reporter dans le tableau les valeurs algébriques d'éléments de réduction des torseurs de cohésion dans les repères *locaux* des quatre sections :

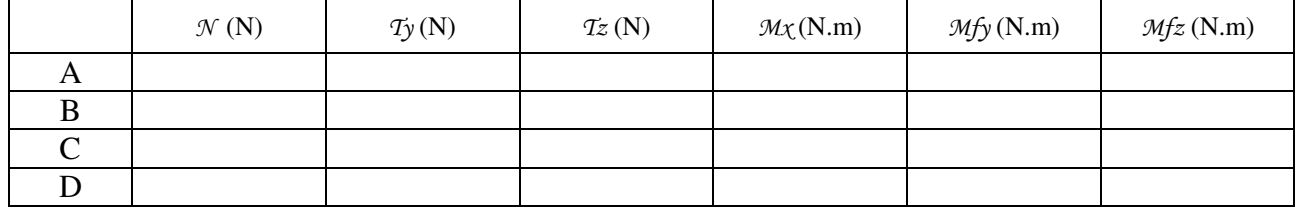

- transposer ces valeurs algébriques d'éléments de réduction des quatre torseurs de cohésion en valeurs algébriques d'éléments de réduction des efforts transmissibles de l'extérieur sur le nœuds structural isolé et exprimés dans le repère *structural* (XYZ) ou global :

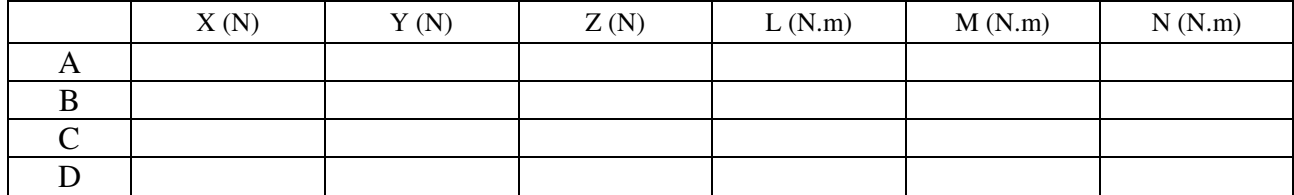

- vérifier ensuite l'équilibre général de ce modèle local : application du principe fondamental de la statique

- 3 équations de projections Σ des forces = 0

 $-3$  équations de projections Σ des moments au point O = 0

#### **5.2. Conditions aux limites appliquées au modèle local élaboré en éléments solides**

#### *5.2.1 Chargement (rappel : structure auto équilibrée)*

Deux pratiques d'application des chargements

- dans le repère structural XYZ en utilisant directement les valeurs du tableau précédent

- dans des « repères utilisateurs » créés par l'opérateur à chaque extrémité du modèle géométrique (CAO-Catia V5 /*Insertion*) et identiques aux repères locaux du modèle en éléments de poutre qui permettront d'appliquer directement les valeurs algébriques d'éléments de réduction des efforts de cohésion

-les chargements étant recueillis sur des points courants des lignes moyennes des éléments poutre, il faut donc les appliquer à chaque centre géométrique de extrémités des tubes. Pour cela on utilise l'artifice de modélisation qui est la

pièce virtuelle (faisceau de poutres liées aux sections extrêmes et convergentes sur ce centre géométrique) sur lequel on pourra appliquer les chargements forces et moments

#### *5.2.2 Liaisons externes (rappel : structure correctement appuyée soit une mise en position isostatique)*

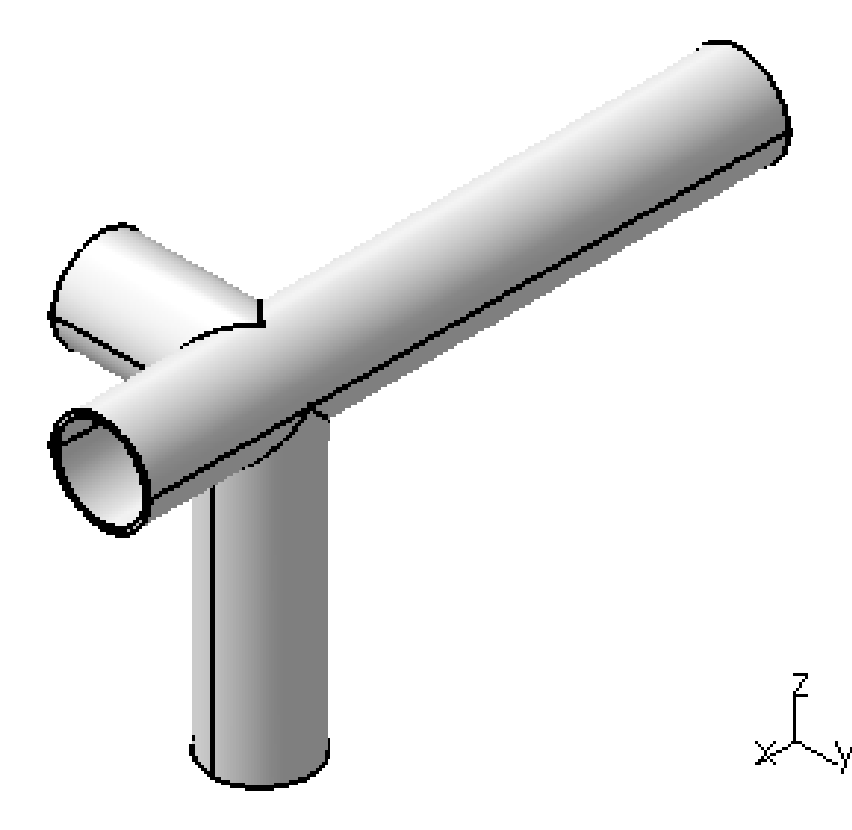

- **5.3. Calcul**
- **5.4. Analyses des résultats**
- *5.4.1 Contrôle des torseurs des actions mécaniques transmissibles aux liaisons*
- *5.4.2 Déplacements*
- *5.4.3 Contraintes*

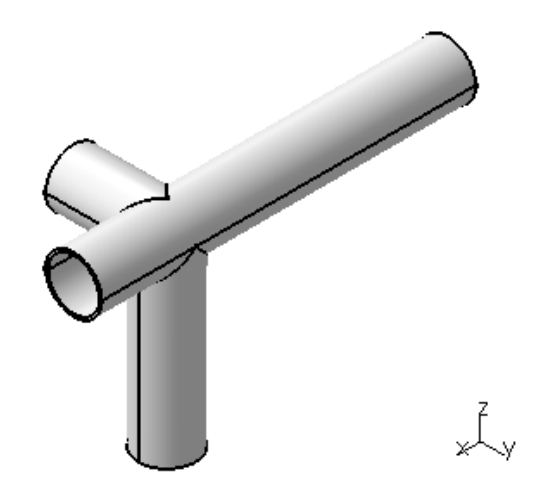

#### **Compléments TP NACELLE**

…de l'étude de comportement global à l'étude de comportement local

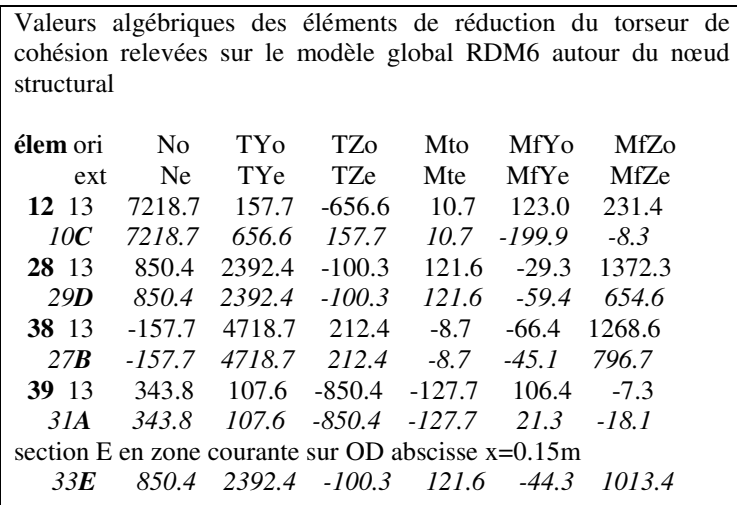

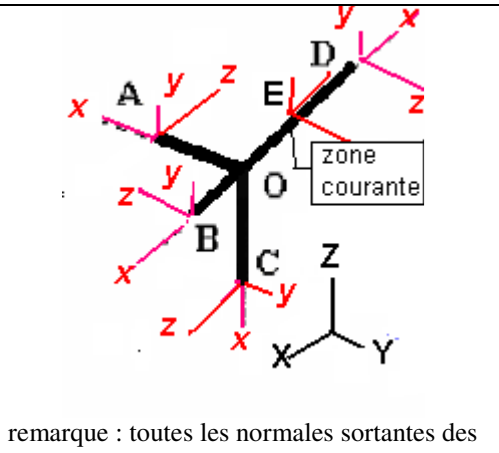

sections extrêmes sont dirigées hors système isolé ABCD

| $\mathcal{N}(N)$ | $T_{\mathcal{Y}}(N)$ | $\mathcal{I}z(N)$ | $\mathcal{M}\chi$ (N.m) | $\mathcal{M}f(\text{N.m})$ | Mfz(N.m) |
|------------------|----------------------|-------------------|-------------------------|----------------------------|----------|
| 343.8            | 107.6                | $-850.4$          | $-127.7$                | 21.3                       | $-18.1$  |
| $-157.7$         | 4718.7               | 212.4             | $-8.7$                  | $-45.1$                    | 796.7    |
| 7218.7           | 656.6                | 157.7             | 10.7                    | $-199.9$                   | $-8.3$   |
| 850.4            | 2392.4               | $-100.3$          | 121.6                   | $-59.4$                    | 654.6    |

- transposer ces valeurs algébriques d'éléments de réduction des quatre torseurs de cohésion en valeurs algébriques d'éléments de réduction des efforts transmissibles de l'extérieur sur le nœuds structural isolé et exprimés dans le repère *structural* (XYZ) ou global :

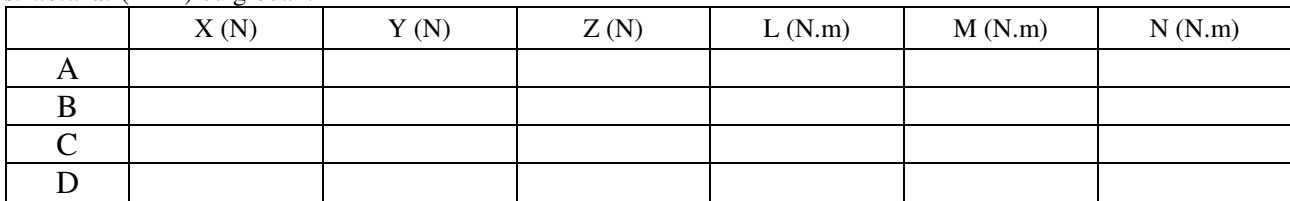

- vérifier ensuite l'équilibre général de ce modèle local : application du principe fondamental de la statique

- 3 équations de projections  $\Sigma$  des forces = 0  $-$  3 équations de projections  $\Sigma$  des moments au point O = 0

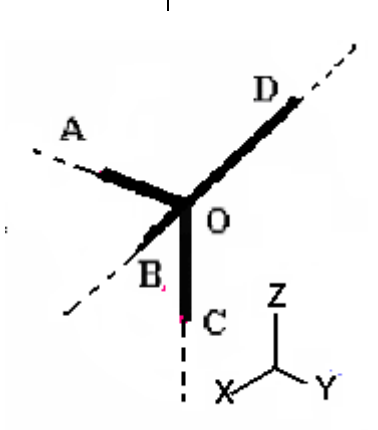

# **Résultats rdm6**

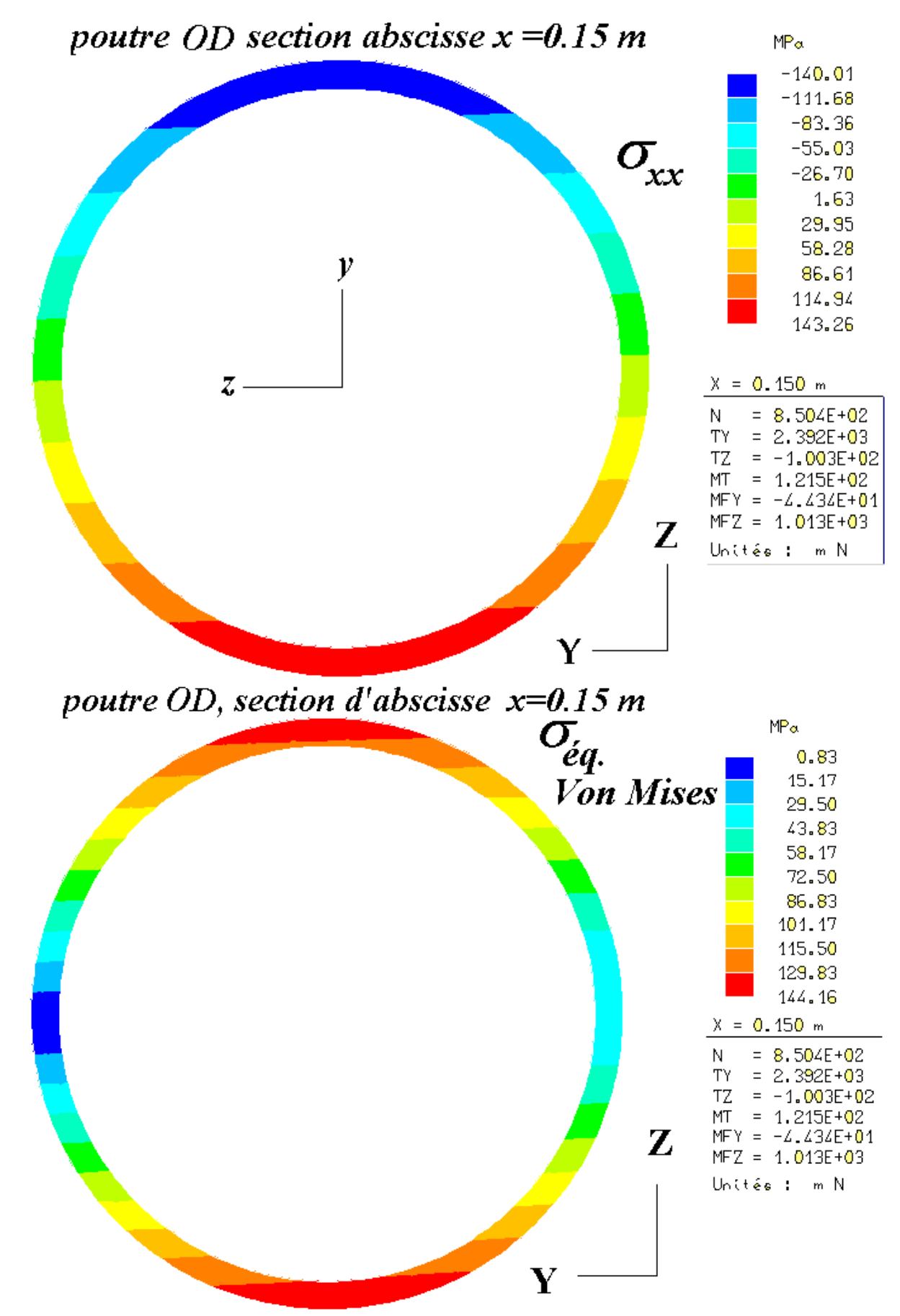